Per preiscriversi a una Scuola di Specializzazione è necessario compilare la domanda telematica, che andrà effettuata online all'indirizzo: [www.uniweb.unipd.it](http://www.uniweb.unipd.it/)

Prima di compilare la domanda è necessario effettuare l'autenticazione al sistema. Sarà necessario effettuare la registrazione solo nel caso non la si sia mai effettuata precedentemente e non si sia quindi in possesso delle credenziali d'accesso.

Effettuato il login con le proprie credenziali si dovrà:

- cliccare su "Didattica";
- cliccare su "Preimmatricolazione ad accesso programmato";
- cliccare in basso su "Preimmatricolazione corsi ad accesso programmato"
- scegliere la tipologia del corso di studio ossia Scuola di Specializzazione
- scegliere quindi la Scuola alla quale si desidera preiscriversi.

A questo punto si potrà procedere alla compilazione della domanda.

Una volta inseriti e/o confermati gli estremi del documento d'identità, si dovrà scegliere la categoria amministrativa per la quale si intende concorrere (da questa pagina è inoltre possibile la consultazione/stampa del bando e di altra eventuale modulistica e richiedere l'eventuale ausilio per le prove e/o la personalizzazione delle stesse).

Inserire quindi l'eventuale dichiarazione di disabilità/dislessia e proseguire.

Confermare o inserire i titoli di accesso posseduti richiesti dal Bando di concorso e proseguire.

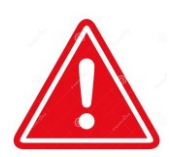

Si informa che, **è necessario rinominare ogni allegato utilizzando un titolo breve che corrisponda alla tipologia di allegato richiesto** (es. nel campo "tesi", utilizzare come titolo allegato "Tesi" e nel campo "pubblicazioni" inserire come titolo allegato "Pubblicazioni". Si ricorda di unire tutte le pubblicazioni in un unico file.pdf, dettagliandole singolarmente nell'elenco allegati). **Una denominazione troppo lunga potrebbe creare problemi di accessibilità.**

Allegare l'eventuale documentazione in formato PDF.

Dopo aver controllato il riepilogo dei dati inseriti, confermare la preimmatricolazione.

Successivamente, procedere alla "stampa riepilogo preimmatricolazione".

Unitamente alla domanda sarà possibile procedere al pagamento del contributo di preiscrizione di Euro 30,00 esclusivamente attraverso il sistema PagoPA.

I termini entro i quali inoltrare la domanda sono resi noti nel Bando di concorso.

In caso di problemi telefonare all'Ufficio Post Lauream al numero 049/827.63.76 dalle ore 10.00 alle 12.30.